*Fall 2018*

CSCI 420: **Computer Graphics**

# **3.2 Hierarchical Modeling**

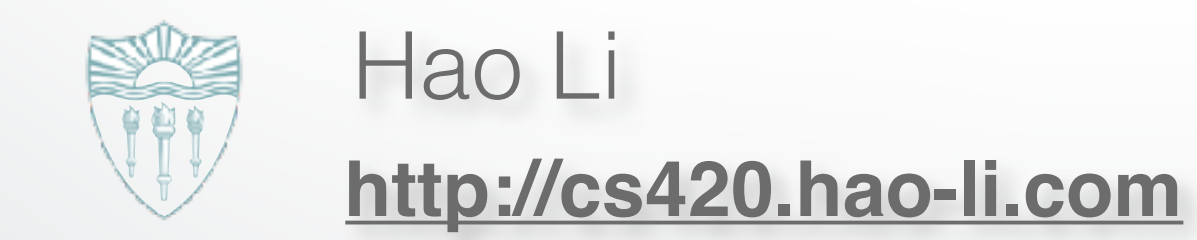

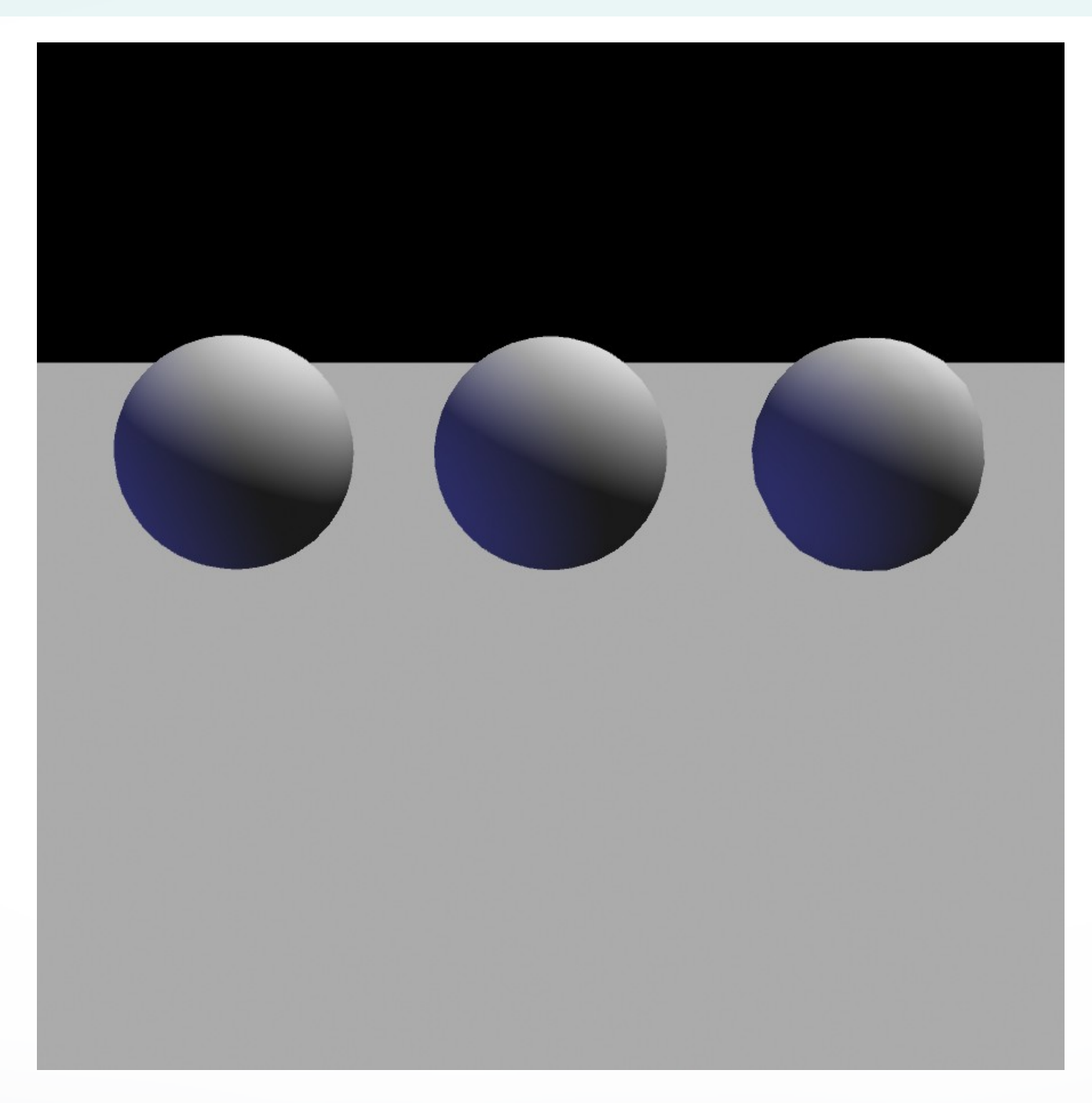

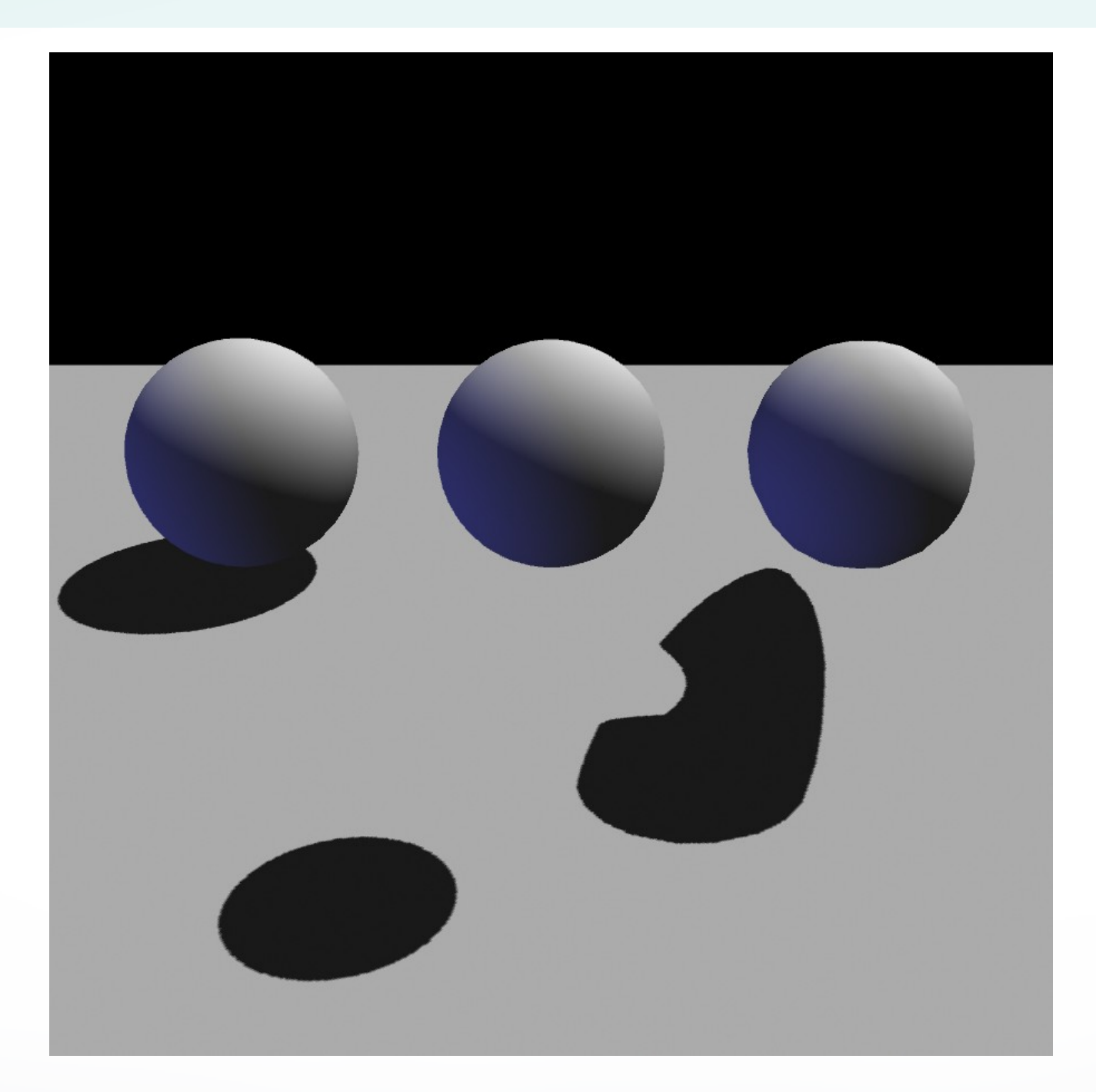

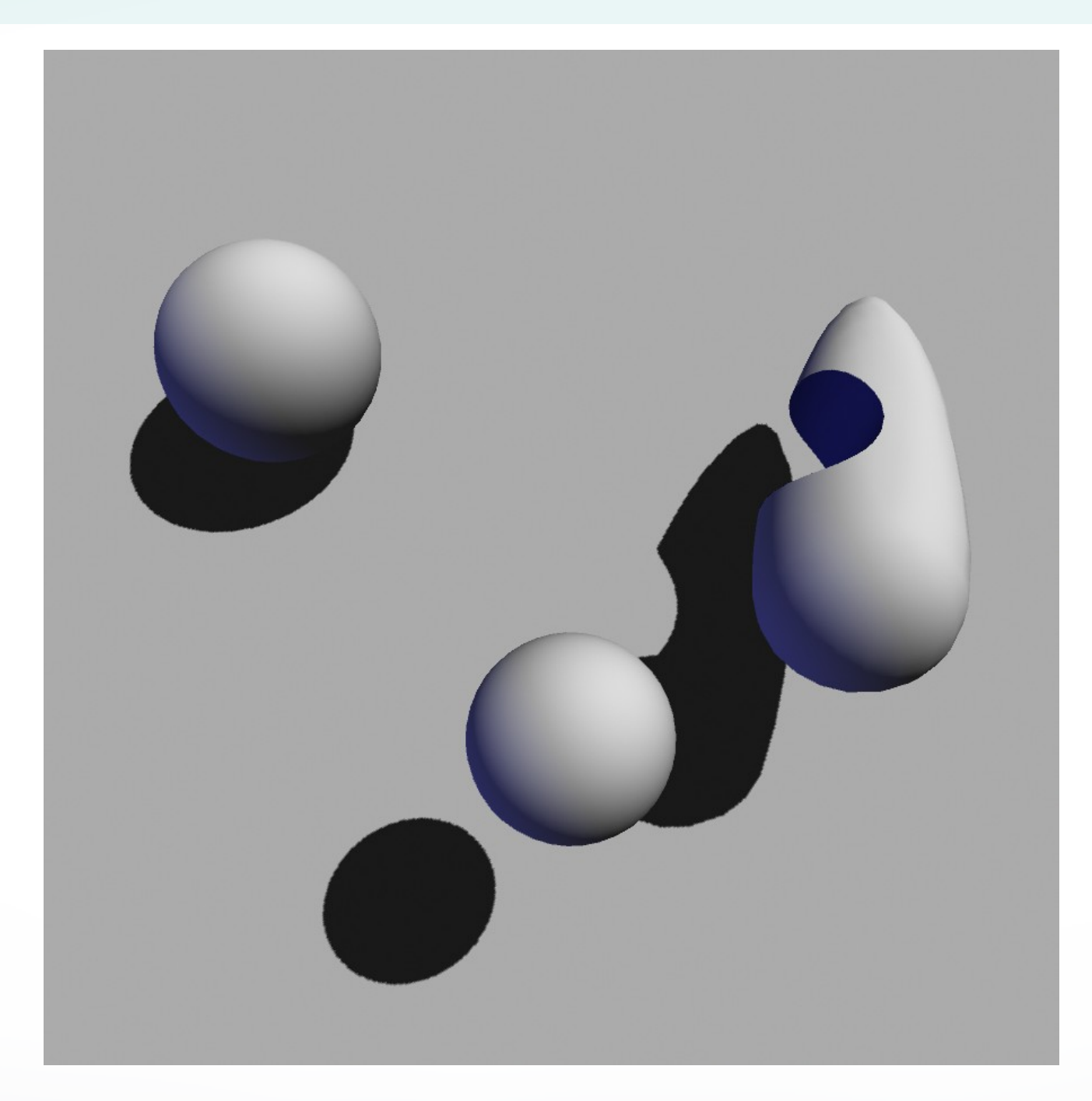

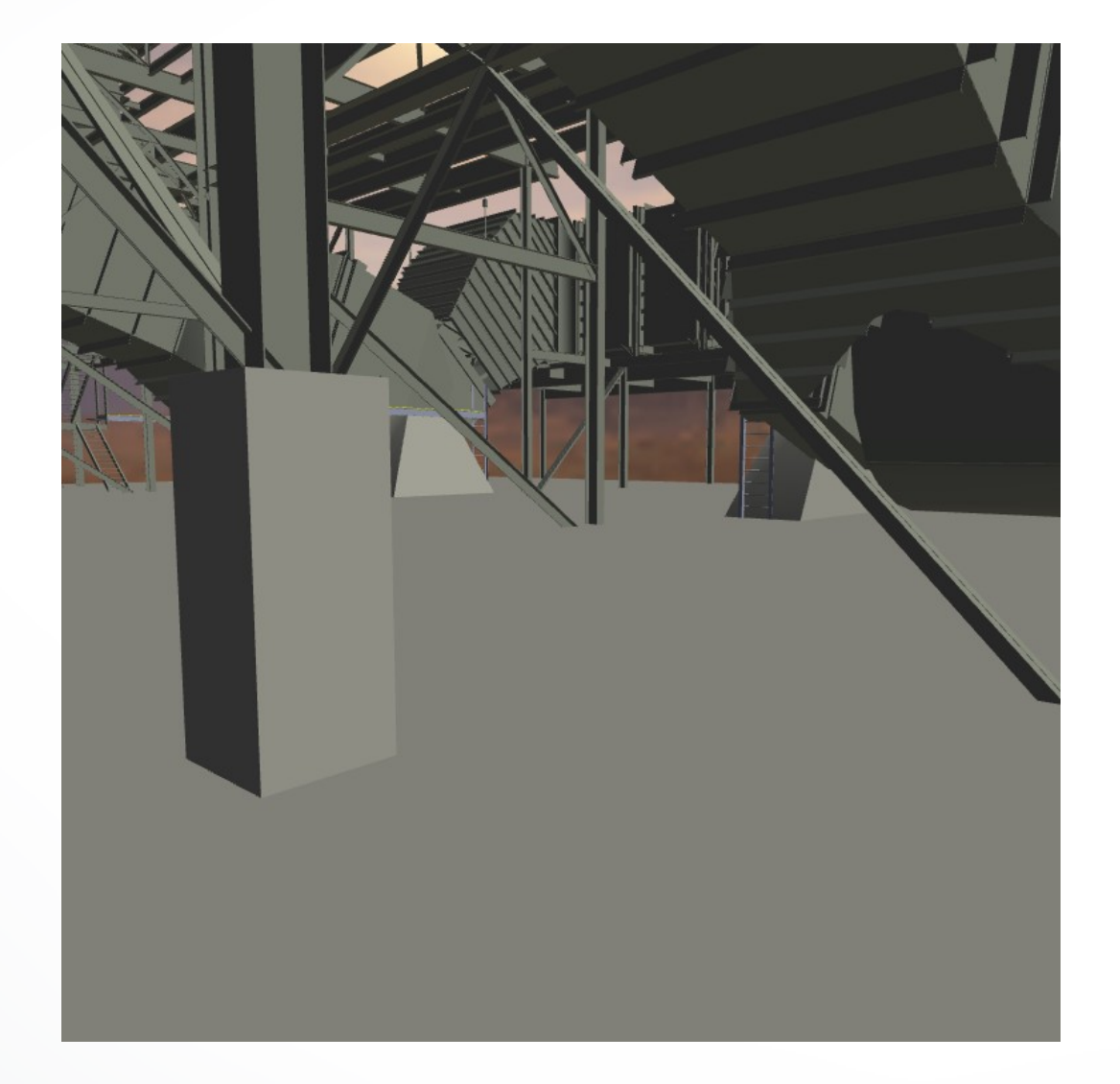

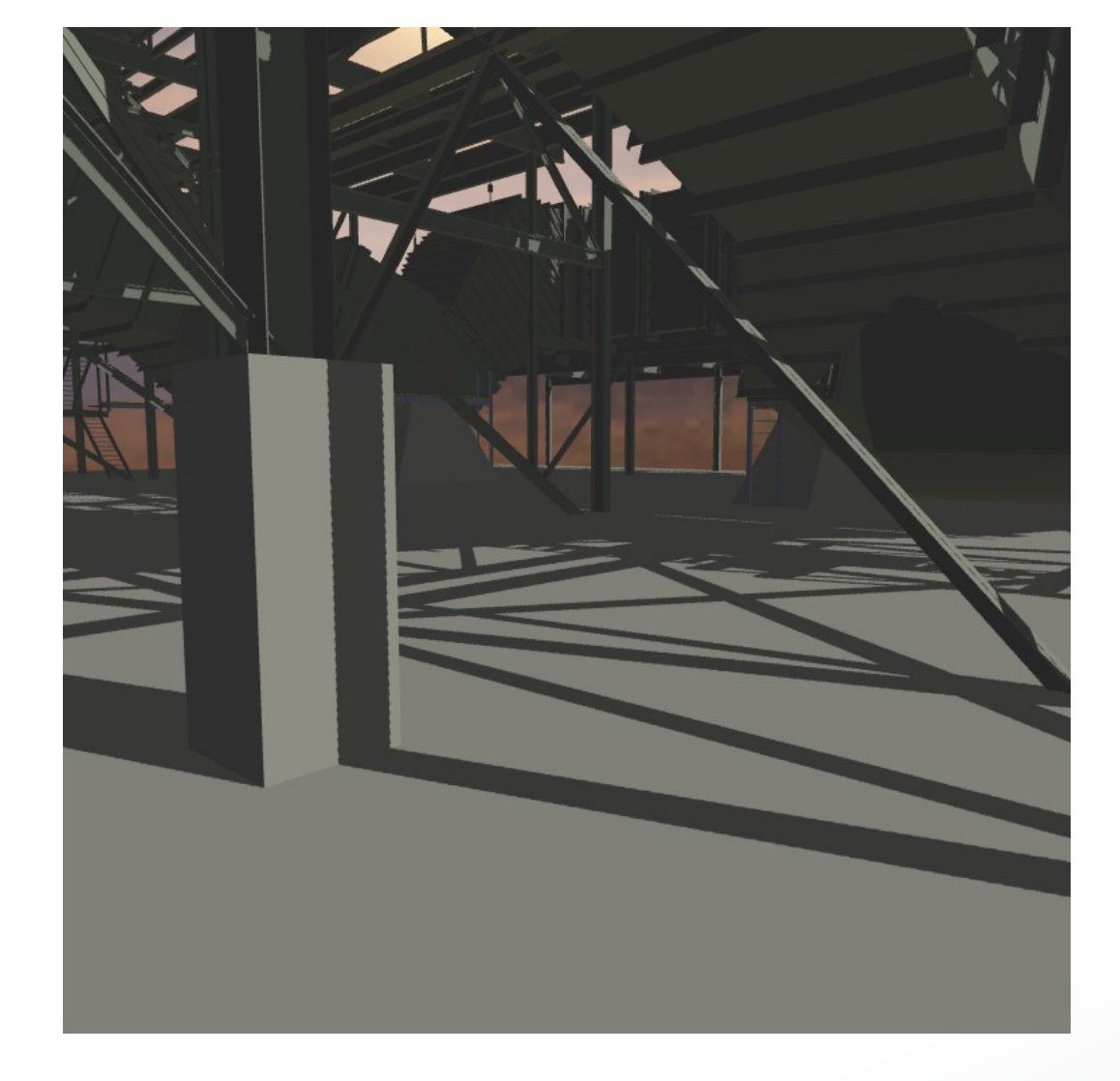

#### Without shadows **With shadows**

#### **Doom III**

#### Reported to spend

50% of time rendering

shadows!

#### **Light sources**

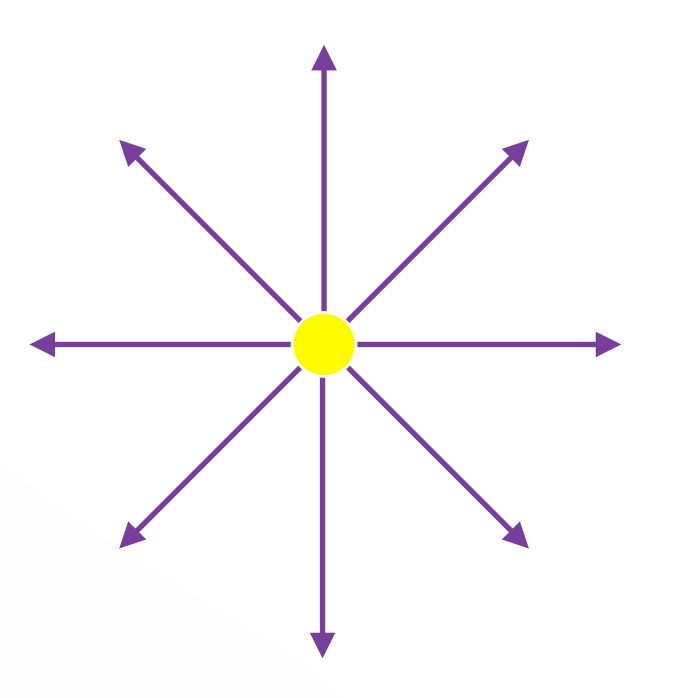

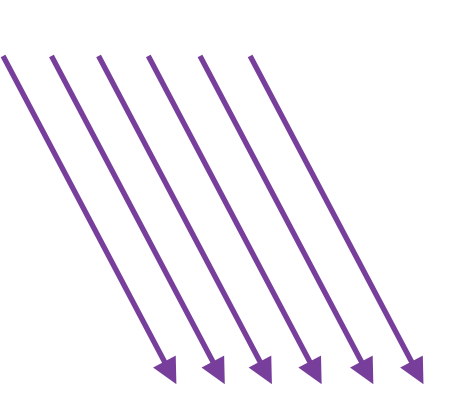

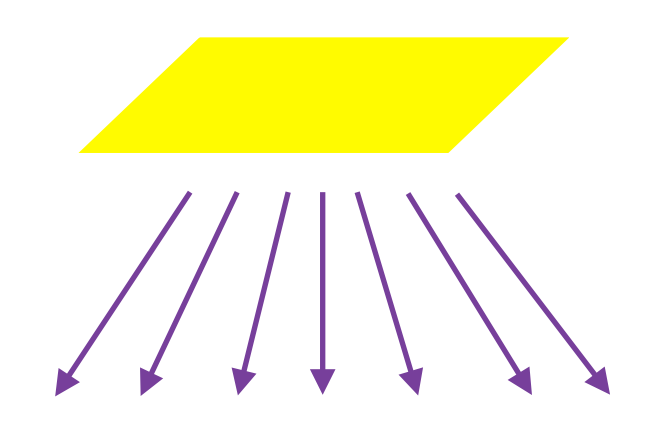

point light source

directional light source

area light source

### **Hard and soft shadows**

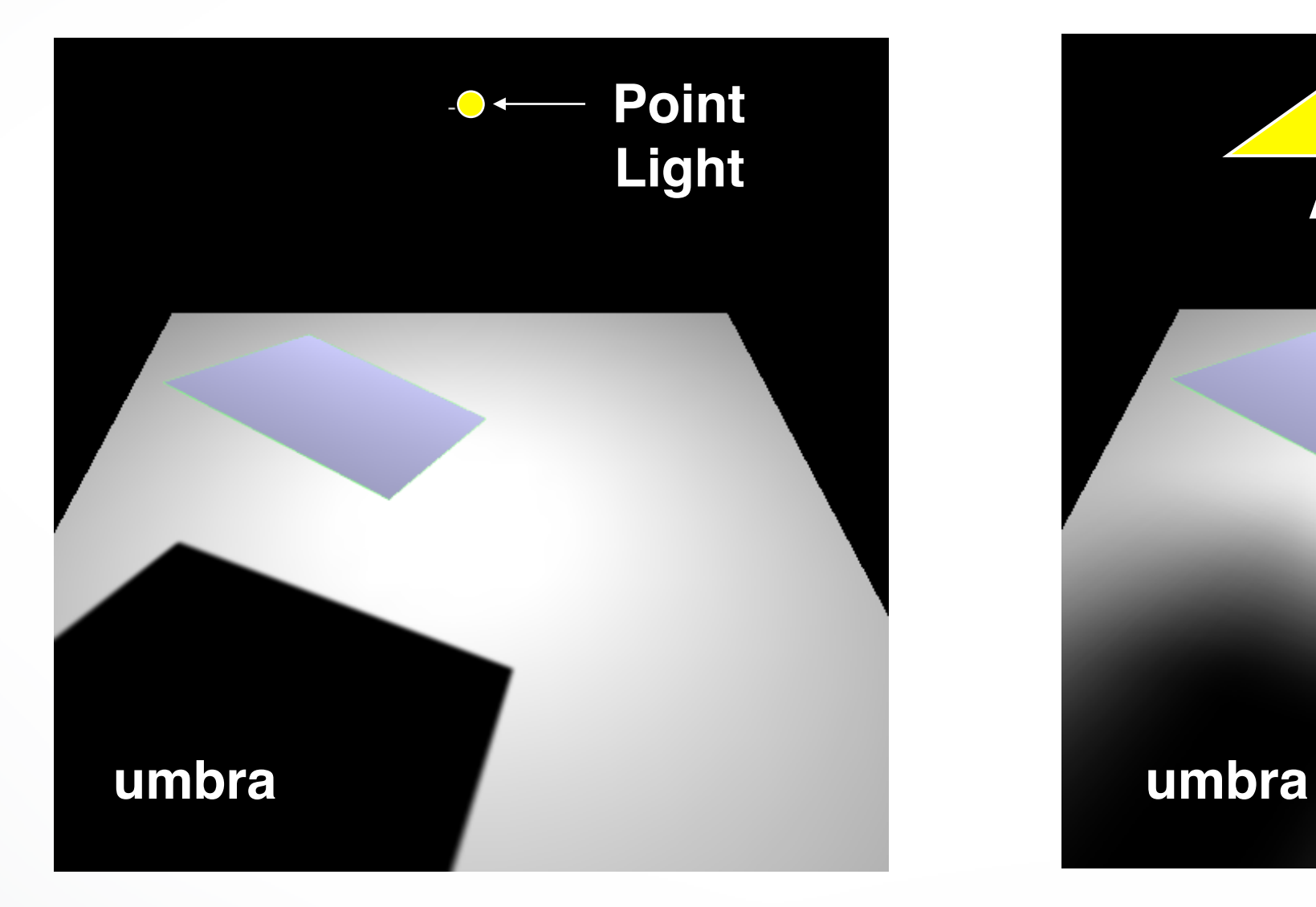

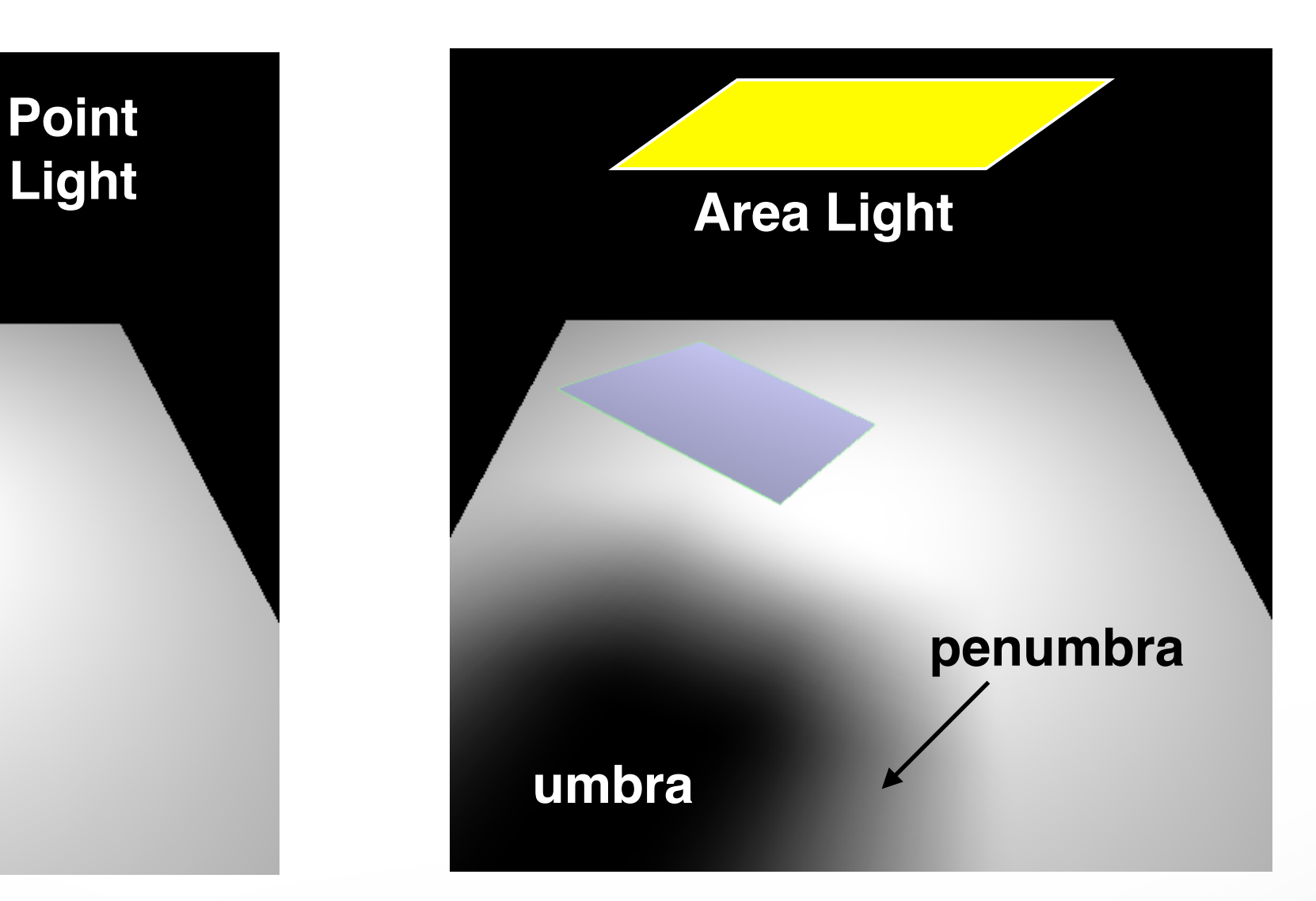

Source: UNC

Hard shadow Soft shadow

# **Shadow Algorithms**

- With visibility tests
	- Accurate yet expensive
	- Example: ray casting or ray tracing
	- Example: 2-pass z-buffer (Shadow mapping) [Foley, Ch. 16.4.4] [RTR 6.12]
- Without visibility tests ("fake" shadows)
	- Approximate and inexpensive

# **Shadows via Projection**

- Assume light source at  $[x_l y_l z_l]^T$
- Assume shadow on plane  $y=0$
- Viewing = shadow projection
	- Center of projection = light
	- Viewing plane = shadow plane
- View plane in front of object
- Shadow plane behind object

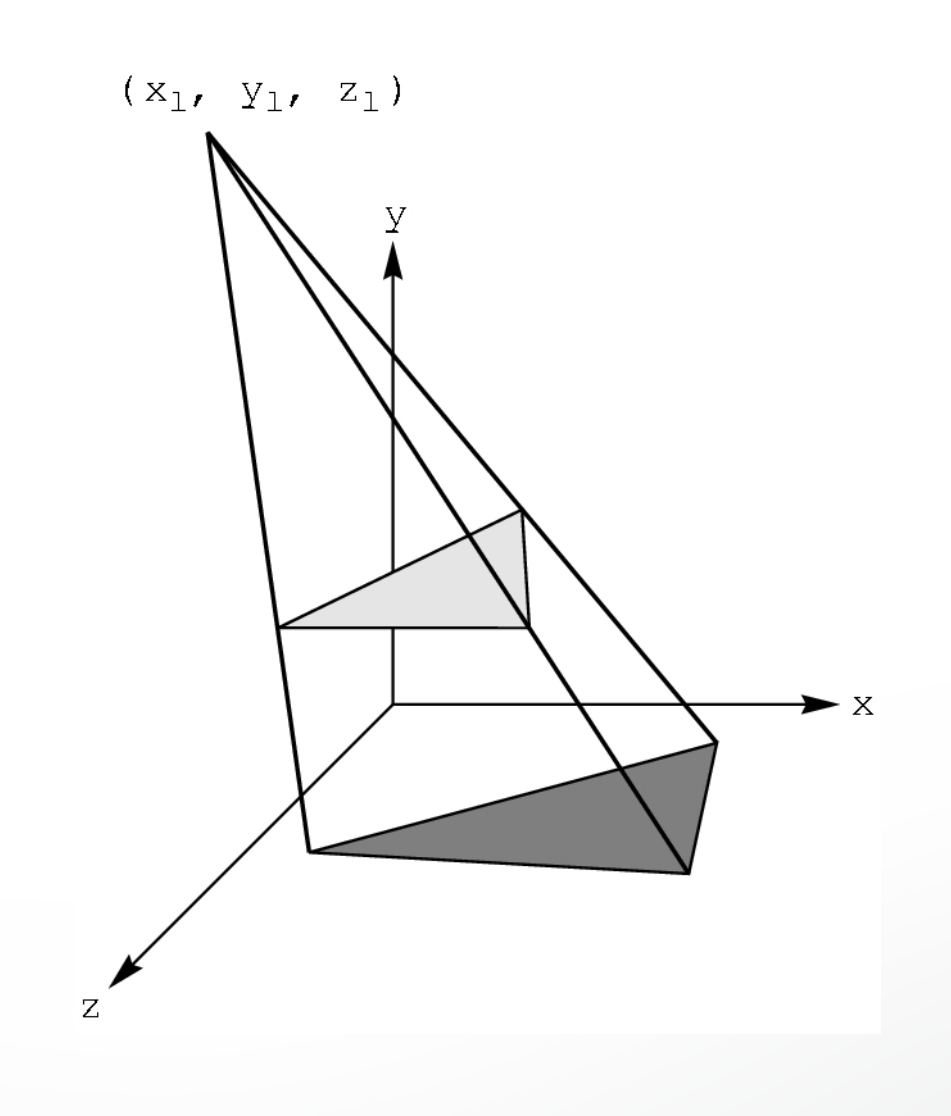

# **Shadow Projection Strategy**

- Move light source to origin
- Apply appropriate projection matrix
- Move light source back
- Instance of general strategy: compose complex transformation from simpler ones!

$$
T = \begin{bmatrix} 1 & 0 & 0 & -x_l \\ 0 & 1 & 0 & -y_l \\ 0 & 0 & 1 & -z_l \\ 0 & 0 & 0 & 1 \end{bmatrix}
$$

#### **Derive Equation**

• Now, light source at origin

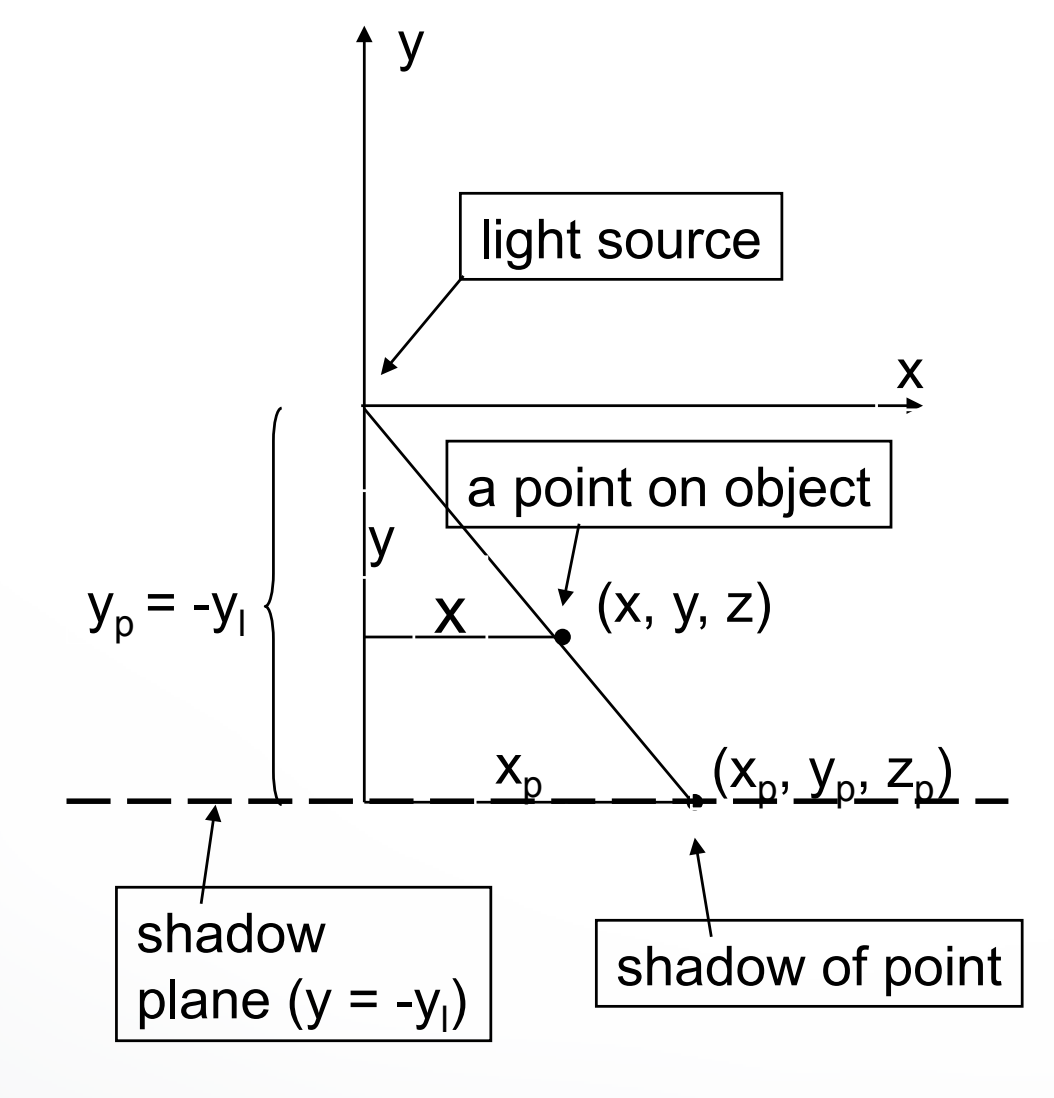

$$
\frac{x_p}{y_p} = \frac{x}{y} \quad (see\ picture)
$$
  

$$
y_p = -y_l \quad (move\ light)
$$

$$
x_p = \frac{x}{y}y_p = -\frac{x}{y}y_l
$$

$$
z_p = \frac{z}{y}y_p = -\frac{z}{y}y_l
$$

#### **Light Source at Origin**

• After translation, solve

$$
M\begin{bmatrix} x \\ y \\ z \\ 1 \end{bmatrix} = w \begin{bmatrix} -\frac{xy_l}{y} \\ -\frac{y_l}{y} \\ 1 \end{bmatrix}
$$

• w can be chosen freely

• Use 
$$
w = -\frac{y}{y_l}
$$
  
\n
$$
M\begin{bmatrix} x \\ y \\ z \\ 1 \end{bmatrix} = \begin{bmatrix} x \\ y \\ z \\ -\frac{y}{y_l} \end{bmatrix}
$$

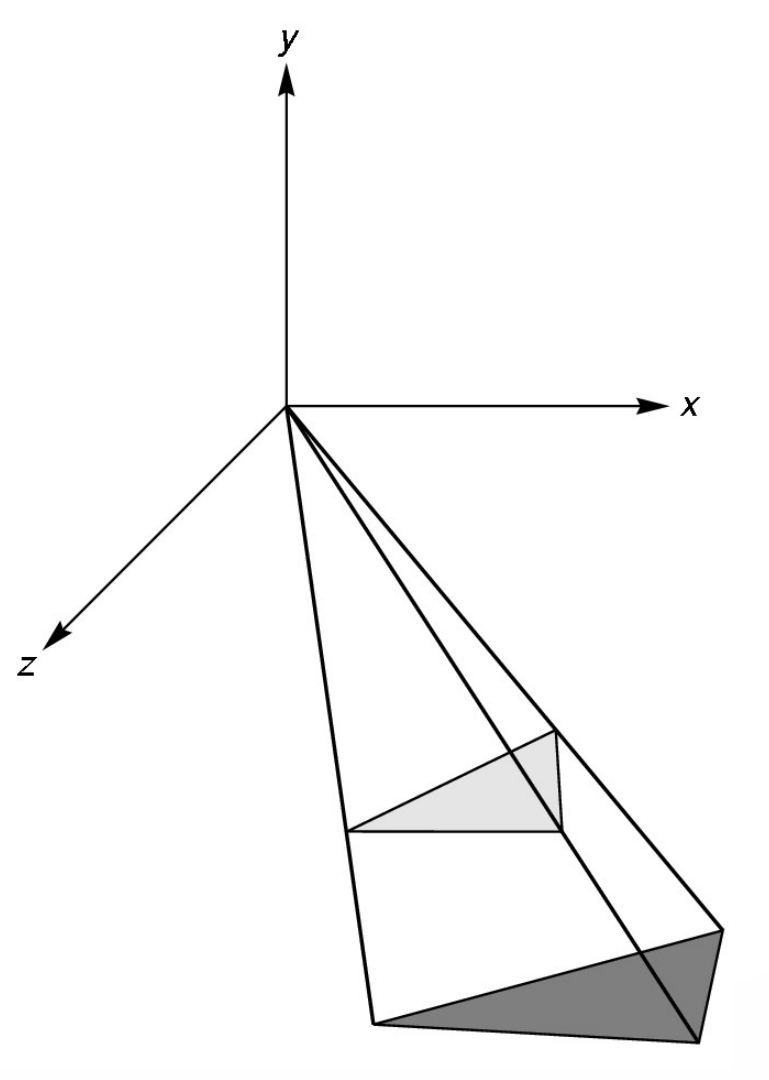

## **Shadow Projection Matrix**

• Solution of previous equation

$$
M = \begin{bmatrix} 1 & 0 & 0 & 0 \\ 0 & 1 & 0 & 0 \\ 0 & 0 & 1 & 0 \\ 0 & -\frac{1}{y_l} & 0 & 0 \end{bmatrix}
$$

• Total shadow projection matrix

$$
S=T^{-1}MT=\cdots
$$

## **Implementation**

• Recall column-major form

GLfloat  $m[16] =$ {1.0, 0.0, 0.0, 0.0, 0.0, 1.0, 0.0, -1.0 / yl, 0.0, 0.0, 1.0, 0.0, 0.0, 0.0, 0.0, 0.0};

- $\cdot$   $yl$  is light source height
- Assume drawPolygon(); draws object

# **Saving State**

• Assume  $xl$ ,  $yl$ ,  $zl$  hold light coordinates

```
glMatrixMode(GL_MODELVIEW);
drawPolygon(); /* draw normally */
```

```
glPushMatrix(); /* save current matrix */
glTranslatef(xl, yl, zl); /* translate back */
glMultMatrixf(m); /* project */
glTranslatef(-xl, -yl, -zl); /* move light to origin */
drawPolygon(); /* draw polygon again for shadow */
glPopMatrix(); /* restore original transformation */
...
```
# **The Matrix and Attribute Stacks**

- Mechanism to save and restore state
	- glPushMatrix();
	- glPopMatrix();
- Apply to current matrix
- Can also save current attribute values
	- Examples: color, lighting
	- glPushAttrib(GLbitfield mask);
	- glPopAttrib();
	- Mask determines which attributes are saved

# **Drawing on a Surface**

- Shimmering ("z-buffer fighting") when drawing shadow on surface
- Due to limited precision of depth buffer
- Solution: slightly displace either the surface or the shadow

(glPolygonOffset in OpenGL)

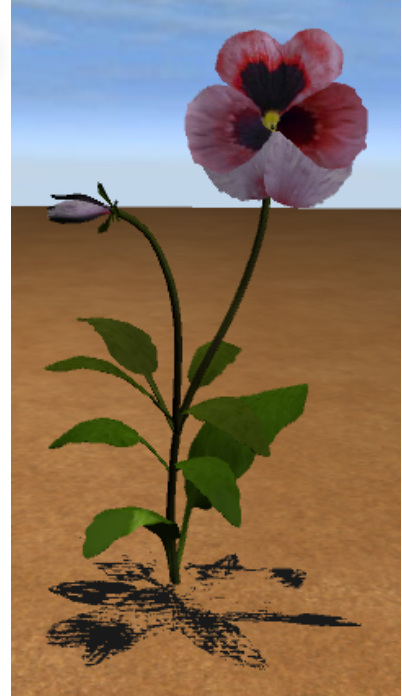

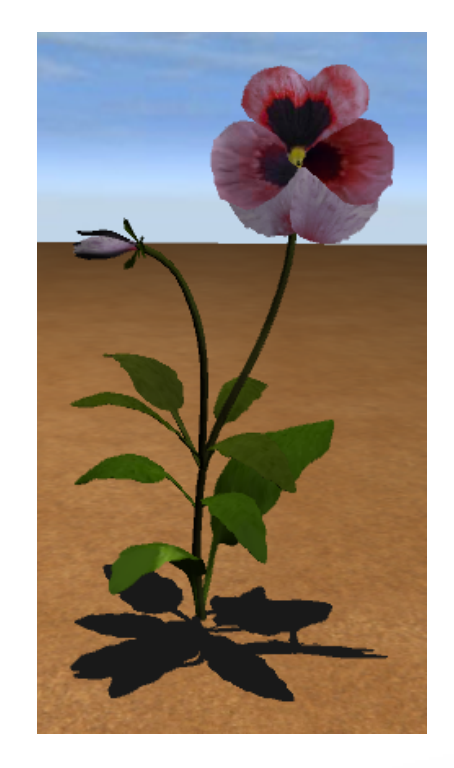

z-buffer fighting

no z-buffer fighting

# **Drawing on a Surface**

- Or use general technique
- 1. Set depth buffer to read-only, draw surface (to get the color of surface)
- 2. Set depth buffer to read-write, draw shadow (on top of surface)
- 3. Set color buffer to read-only, draw surface again (to get complete depth buffer)
- 4. Set color buffer to read-write

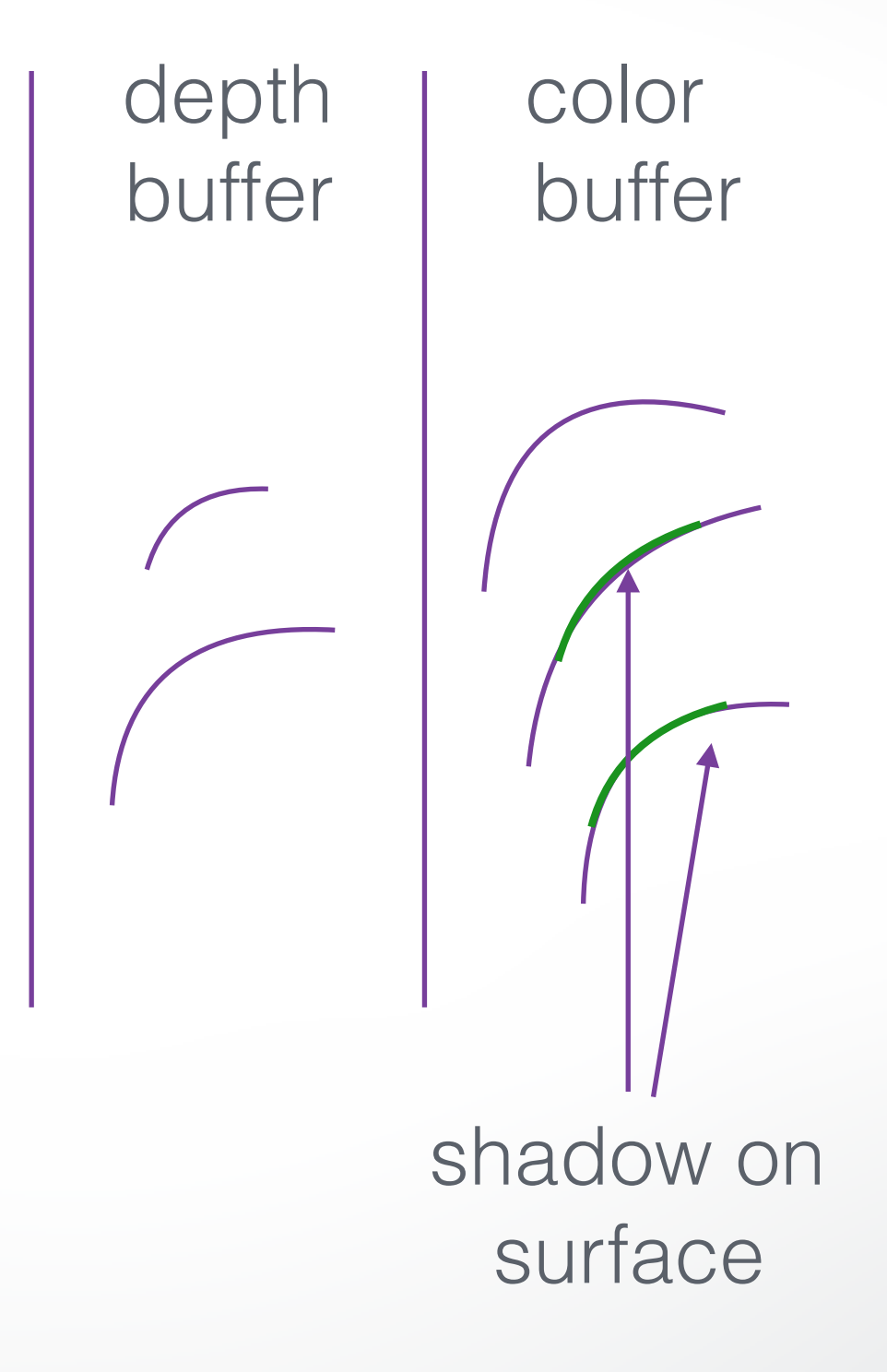

# **Outline**

- Projections and Shadows
- Hierarchical Models

# **Hierarchical Models**

- Many graphical objects are structured
- Exploit structure for
	- Efficient rendering
	- Example: tree leaves
	- Concise specification of model parameters
	- Example: joint angles Physical realism
- Structure often naturally hierarchical

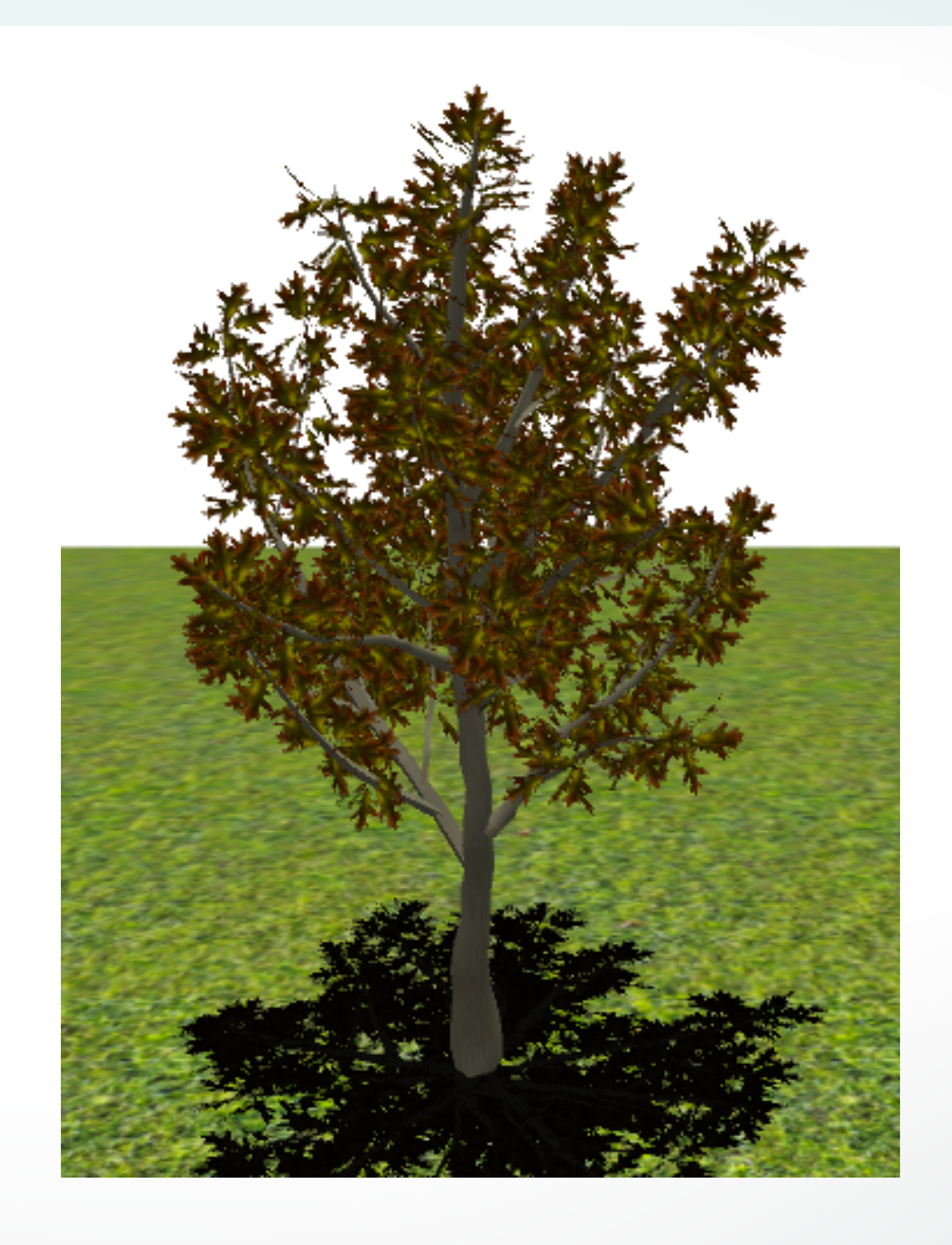

## **Instance Transformation**

- Often we need several instances of an object
	- Wheels of a car
	- Arms or legs of a figure
	- Chess pieces

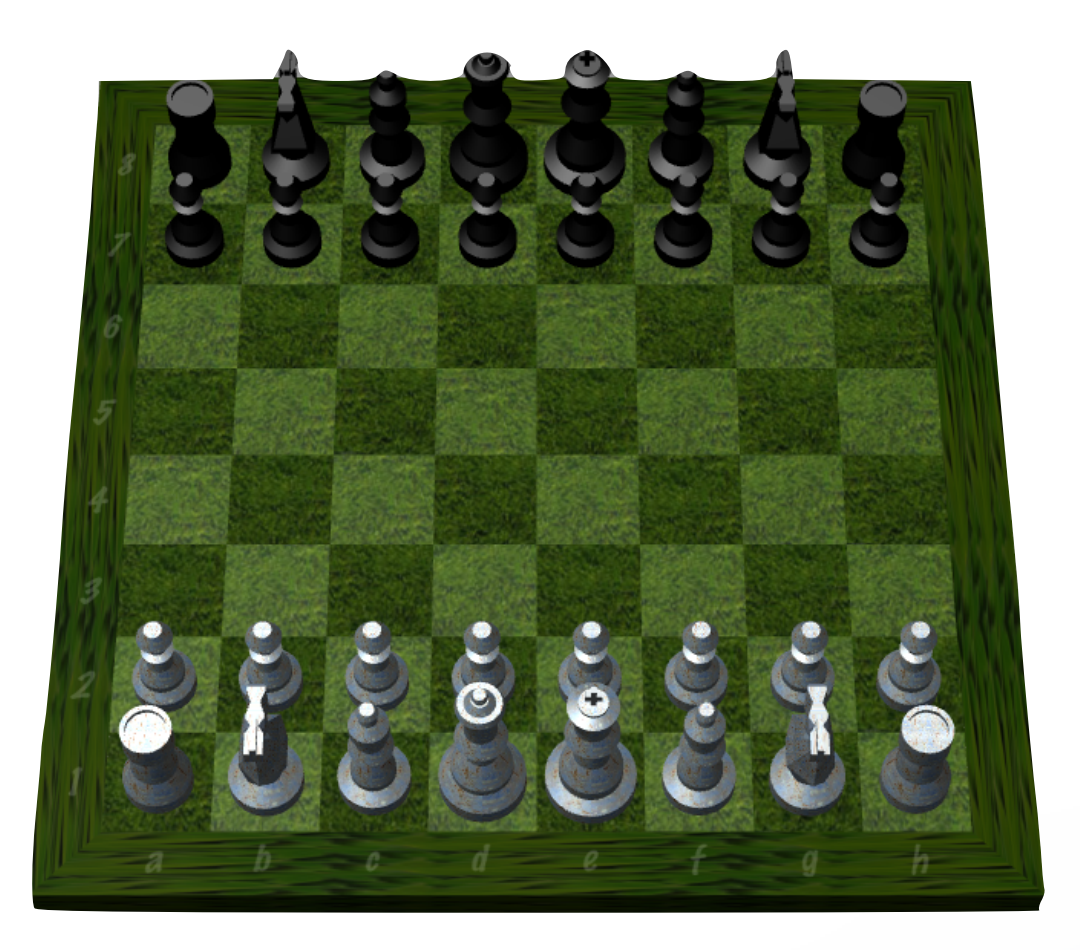

# **Instance Transformation**

- Instances can be shared across space or time
- Write a function that renders the object in "standard" configuration
- Apply transformations to different instances
- Typical order: scaling, rotation, translation

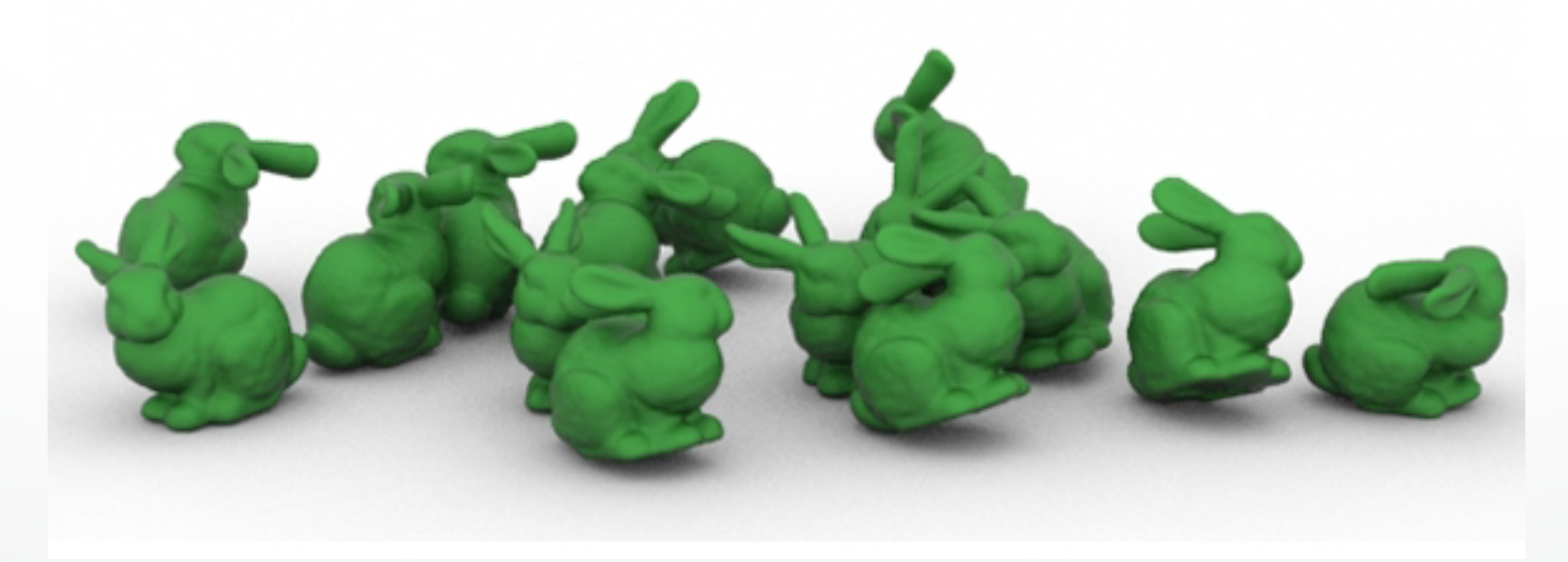

#### **Sample Instance Transformation**

glMatrixMode(GL\_MODELVIEW); glLoadIdentity(); glTranslatef(...); glRotatef(...); glScalef(...); gluCylinder(...);

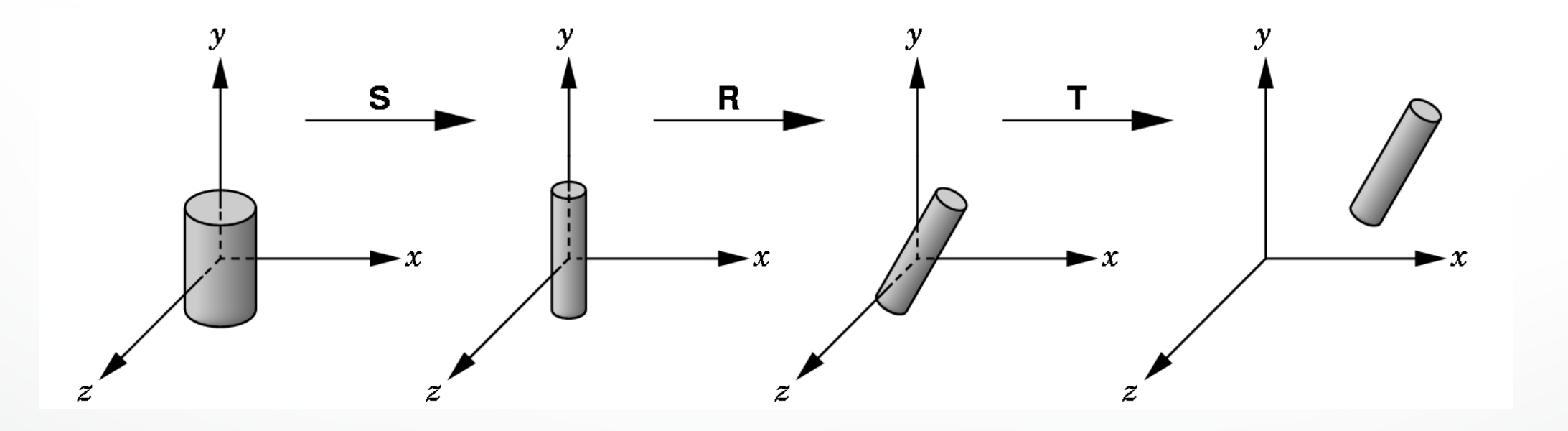

# **Display Lists**

- Sharing display commands
- Display lists are stored on the GPU
- May contain drawing commands and transfns.
- Initialization:

GLuint torus = glGenLists(1); glNewList(torus, GL\_COMPILE); Torus(8, 25); glEndList();

- Use: glCallList(torus);
- Can share both within each frame, and across different frames in time
- Can be hierarchical: a display list may call another

# **Display Lists Caveats**

- Store only results of expressions, not the expressions themselves
- Display lists cannot be changed or updated
- Effect of executing display list depends on current transformations and attributes
- Some implementation-dependent nesting limit
- They are deprecated:
	- for complex usage, use Vertex Buffer Object OpenGL extension instead

## **Drawing a Compound Object**

• Example: simple "robot arm"

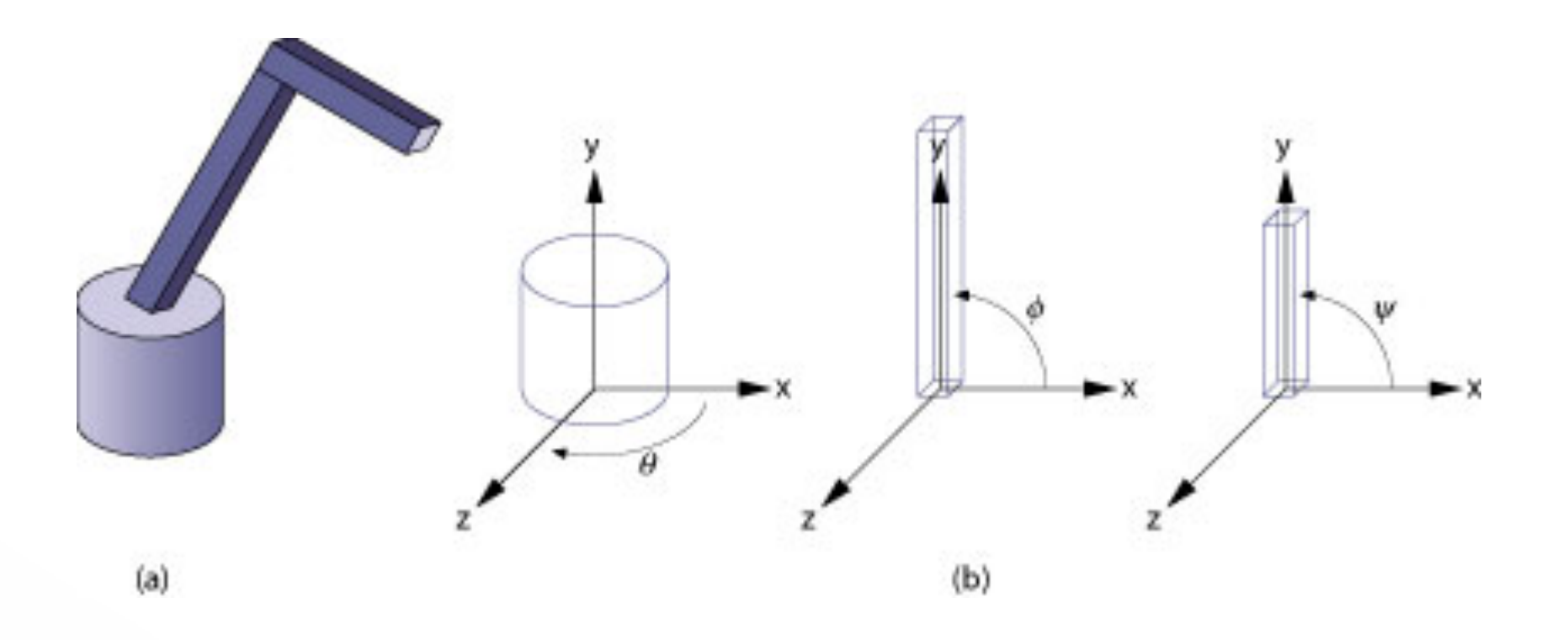

Base rotation θ, arm angle φ, joint angle ψ

# **Interleave Drawing & Transformation**

•  $h1$  = height of base,  $h2$  = length of lower arm

```
void drawRobot(GLfloat theta, GLfloat phi, GLfloat psi)
{
   glRotatef(theta, 0.0, 1.0, 0.0);
   drawBase();
   glTranslatef(0.0, h1, 0.0);
   glRotatef(phi, 0.0, 0.0, 1.0);
   drawLowerArm();
   glTranslatef(0.0, h2, 0.0);
   glRotatef(psi, 0.0, 0.0, 1.0);
   drawUpperArm();
}
```
# **Assessment of Interleaving**

- Compact
- Correct "by construction"
- Efficient
- Inefficient alternative:

```
glPushMatrix();
glRotatef(theta, ...);
drawBase();
glPopMatrix();
```
glPushMatrix(); glRotatef(theta, ...); glTranslatef(...); glRotatef(phi, ...); drawLowerArm(); glPopMatrix();

...etc...

• Count number of transformations

# **Hierarchical Objects and Animation**

• Drawing functions are time-invariant

drawBase(); drawLowerArm(); drawUpperArm();

- Can be easily stored in display list
- Change parameters of model with time
- Redraw when idle callback is invoked

# **A Bug to Watch**

```
GLfloat theta = 0.0; ...; /* update in idle callback */
GLfloat phi = 0.0; ...; /* update in idle callback */
GLuint arm = glGenLists(1);
/* in init function */
glNewList(arm, GL_COMPILE);
   glRotatef(theta, 0.0, 1.0, 0.0);
   drawBase();
 ...
   drawUpperArm();
glEndList();
/* in display callback */
glCallList(arm);
                                 What is wrong?
```
# **More Complex Objects**

- Tree rather than linear structure
- Interleave along each branch
- Use push and pop to save state

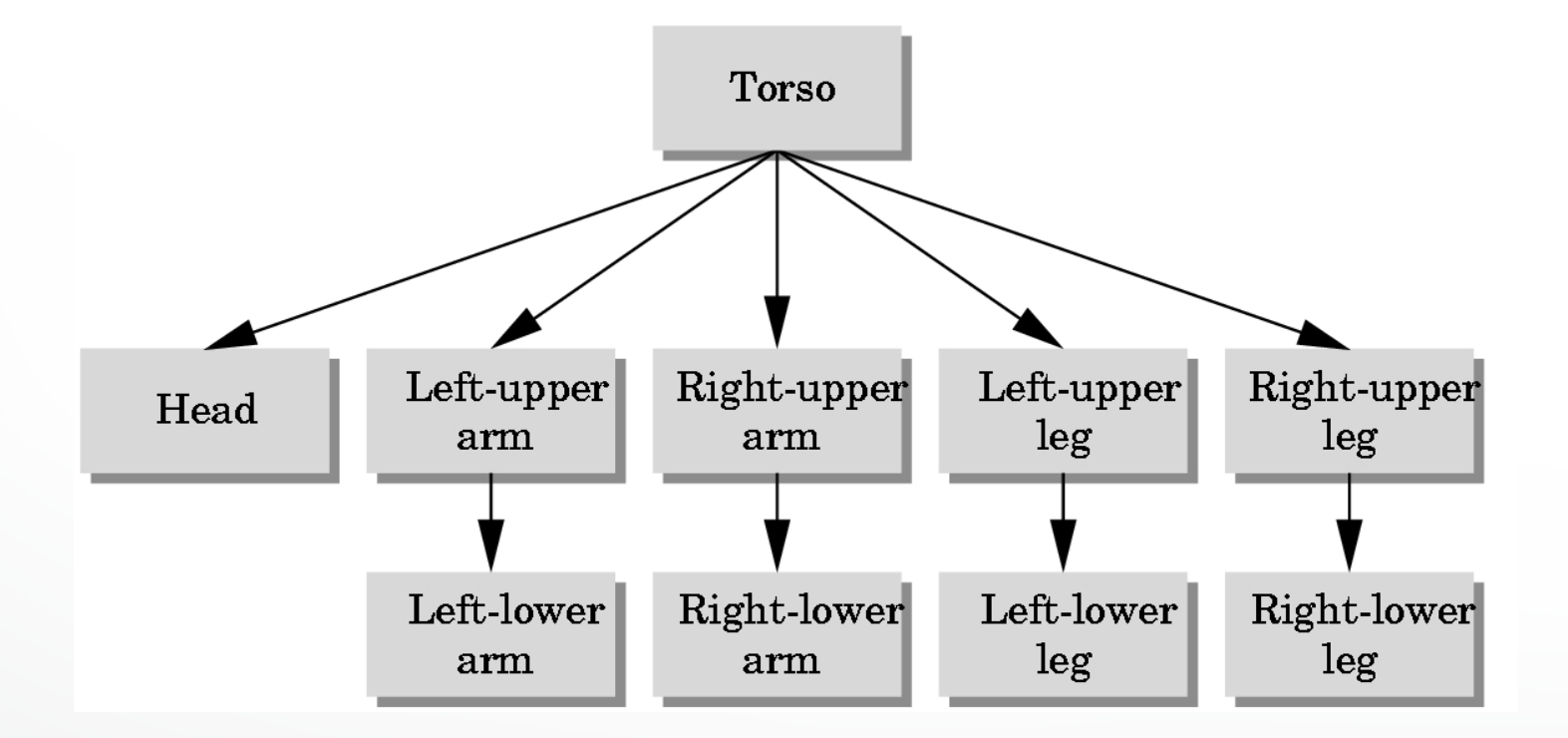

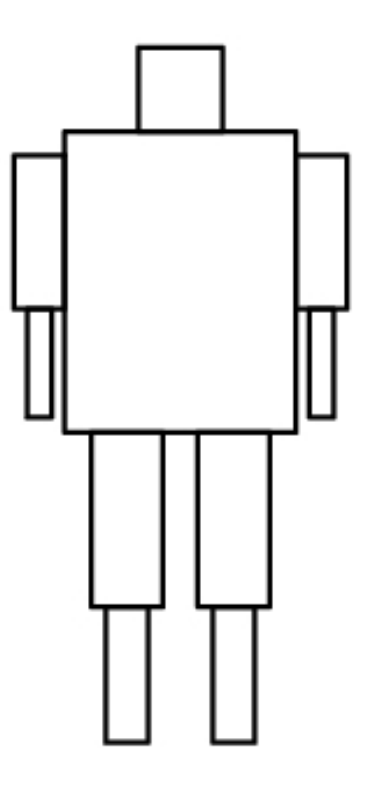

# **Hierarchical Tree Traversal**

- Order not necessarily fixed
- Example:

```
void drawFigure()
{
  glPushMatrix(); /* save */
  drawTorso();
  glTranslatef(...); /* move head */
  glRotatef(...); /* rotate head */
  drawHead();
  glPopMatrix(); /* restore */
```
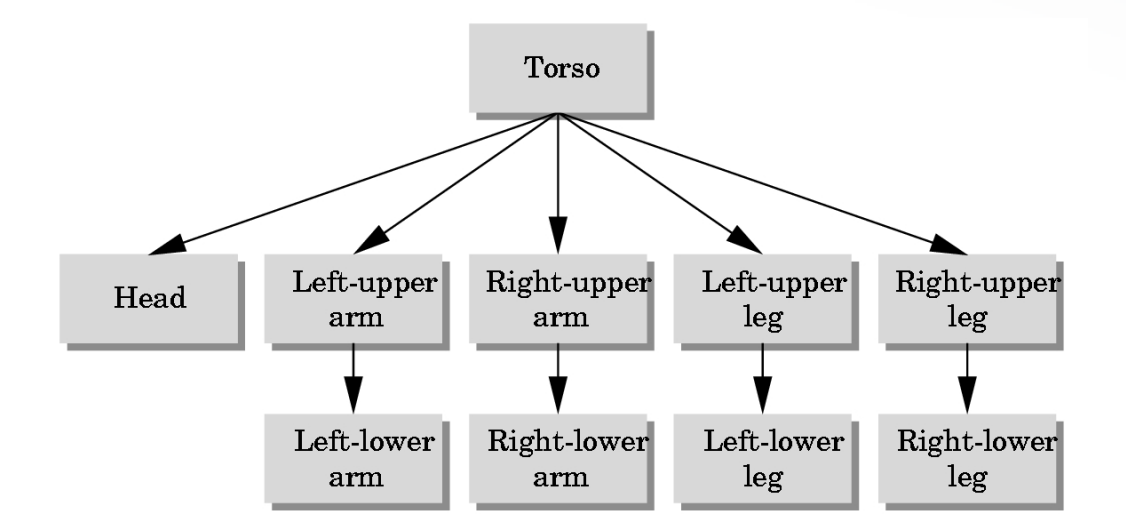

```
 glPushMatrix();
 glTranslatef(...);
 glRotatef(...);
 drawLeftUpperArm();
 glTranslatef(...)
 glRotatef(...)
 drawLeftLowerArm();
 glPopMatrix();
 ... }
```
#### **Using Tree Data Structures**

• Can make tree form explicit in data structure

```
typedef struct treenode
\left\{ \right. GLfloat m[16];
  void (*f) ( );
  struct treenode *sibling;
  struct treenode *child;
} treenode;
```
# **Initializing Tree Data Structure**

• Initializing transformation matrix for node

```
treenode torso, head, ...;
/* in init function */
glLoadIdentity();
glRotatef(...);
glGetFloatv(GL_MODELVIEW_MATRIX, torso.m);
```
• Initializing pointers

```
torso.f = drawTorso;
torso.sibling = NULL;
torso.child = <math>8</math>head;
```
# **Generic Traversal**

• Recursive definition

```
void traverse (treenode *root)
{
 if (root == NULL) return;
  glPushMatrix();
  glMultMatrixf(root->m);
 root-\gt f();
  if (root->child != NULL) traverse(root->child);
  glPopMatrix();
  if (root->sibling != NULL) traverse(root->sibling);
}
```
# **Summary**

- Projections and Shadows
- Hierarchical Models

#### **Next Time**

polygonal meshes, curves and surfaces

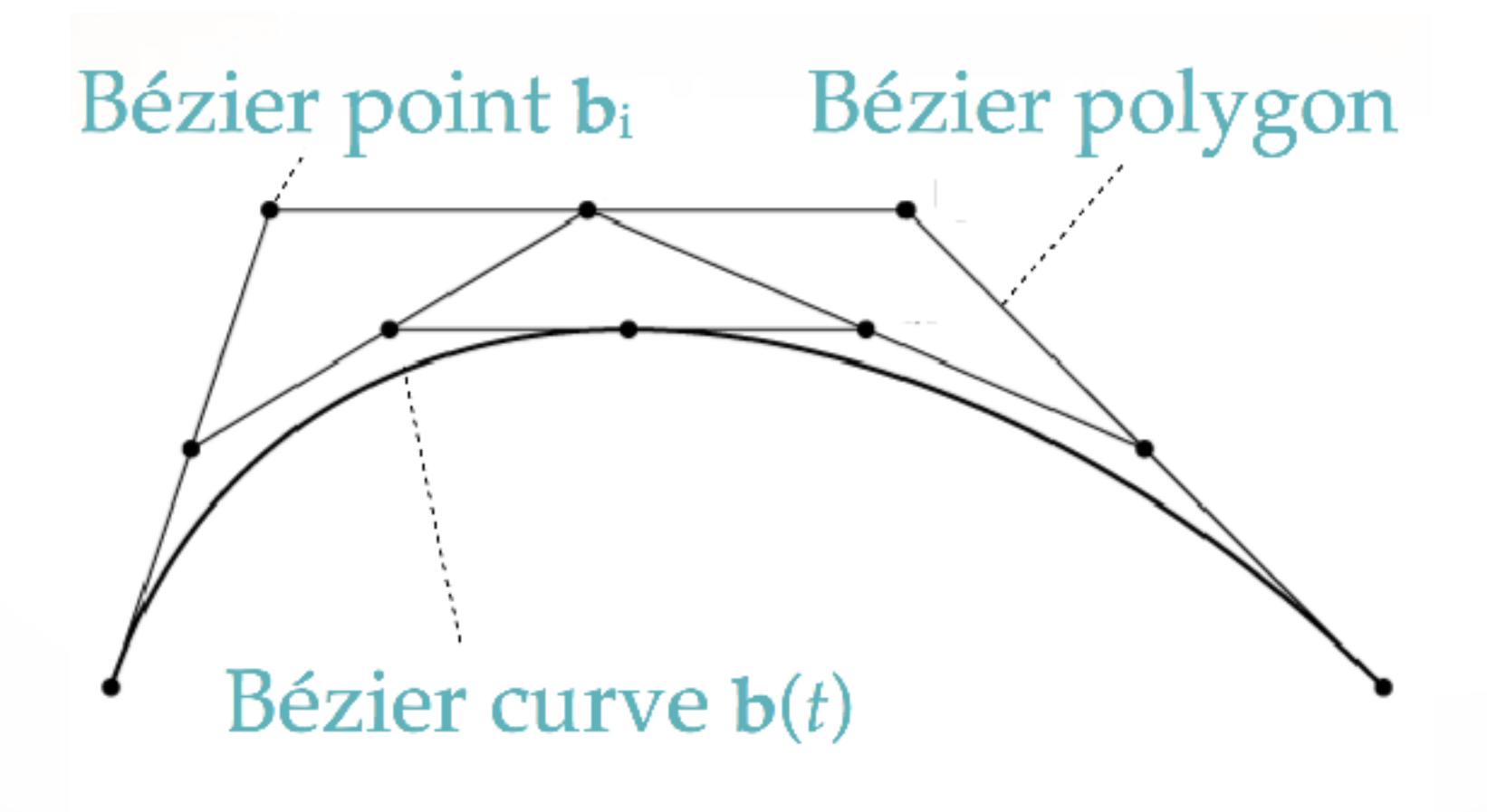

#### <http://cs420.hao-li.com>

# **Thanks!**

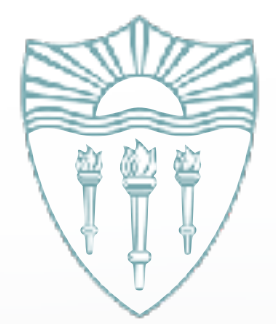